Документ подписан простой электронной подписью Информация о владельце: ФИО: Смирнов Сергей Николаевич<br>Должность: врио ректора Пиколаевич Строство науки и высшего образования Российской Федерации Дата подписания: 03.05.2024 15:35:01<br>Уникальный программный ключ: DI BOV BO «Тверской государственный университет» 69e375c64f7e975d4e8830e7b4fcc2ad1bf35f08

Утверждаю: Руководитель ООП А.А. Голубев **FMITHS** *<i><u><b>DAIOISTET*</u> VHS/IS/ROCVET 03 2024 г. 6 x

Рабочая программа дисциплины (с аннотацией)

# Линейное и целочисленное программирование

Направление подготовки

# 01.03.01 Математика

Профиль подготовки

Математическое обеспечение экономической деятельности

Для студентов 2, 3 курсов

Форма обучения очная

Составитель:

к.ф.-м.н., доцент Баранова О.Е.

## **I. Аннотация**

## **1. Цель и задачи дисциплины**

Цель освоения дисциплины: целью курса «Линейное и целочисленное программирование» является обучение студентов применению методов и моделей линейного и целочисленного программирования в процессе подготовки и принятия управленческих решений.

Задачи освоения дисциплины: получение студентами прочных знаний по применению методов и моделей линейного и целочисленного программирования, а также приобретение ими практических навыков самостоятельного принятия управленческих решений

## **2. Место дисциплины в структуре ООП**

Дисциплина относится к формируемой участниками образовательных отношений части блока 1 – к дисциплинам, углубляющим универсальные компетенции и формирующим профессиональные компетенции.

Для освоения дисциплины «Линейное и целочисленное программирование» обучающиеся используют знания, умения, навыки, способы деятельности и установки, сформированные в ходе изучения предметов профиля обучения.

Освоение дисциплины является необходимой основой для последующего изучения дисциплин профессионального цикла и формирует у студента компетенции, которые будут необходимы при прохождении учебной и производственной практик, а также для дальнейшей профессиональной деятельности.

Дисциплина изучается на 2 курсе (4 семестр) и 3 курсе (5 семестр).

**3. Объём дисциплины:** 6 зачётных единиц, 216 академических часов, **в том числе:**

#### **контактная аудиторная работа** 102 часа, в том числе

лекции 34 часа; практические занятия 68 часов, в том числе практическая подготовка 12 часов;

**самостоятельная работа:** 114 часов, в том числе контроль 27 часов.

# **4. Планируемые результаты обучения по дисциплине, соотнесенные с планируемыми результатами освоения образовательной программы**

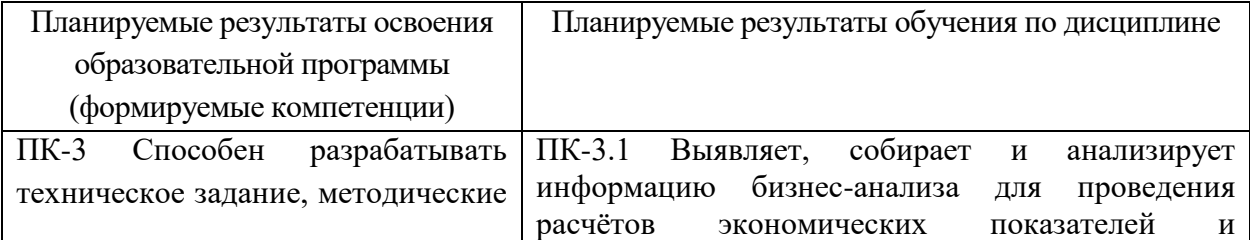

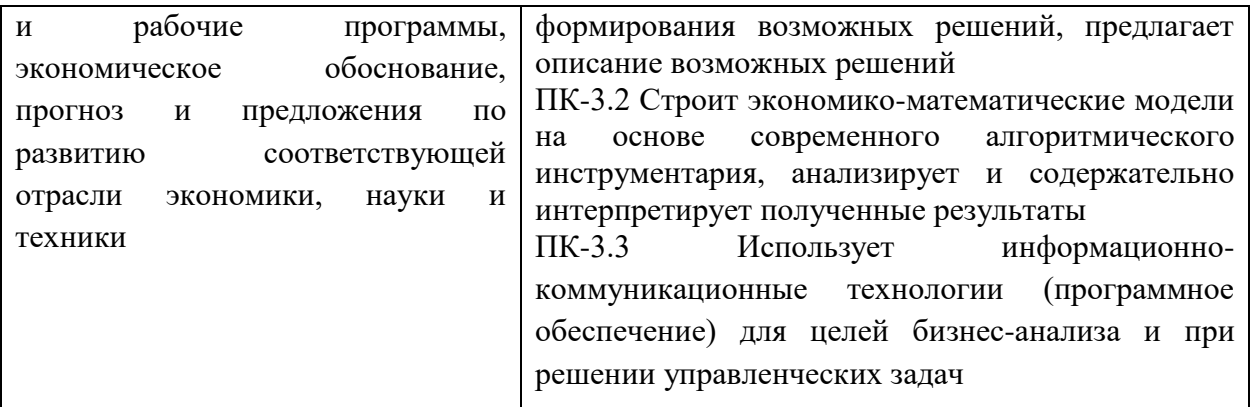

# **5. Форма промежуточной аттестации и семестр прохождения**

зачёт (4 семестр), экзамен (5 семестр).

# **6. Язык преподавания:** русский.

# П. Содержание дисциплины, структурированное по темам (разделам) с указанием отведенного на них количества академических часов и видов учебных занятий

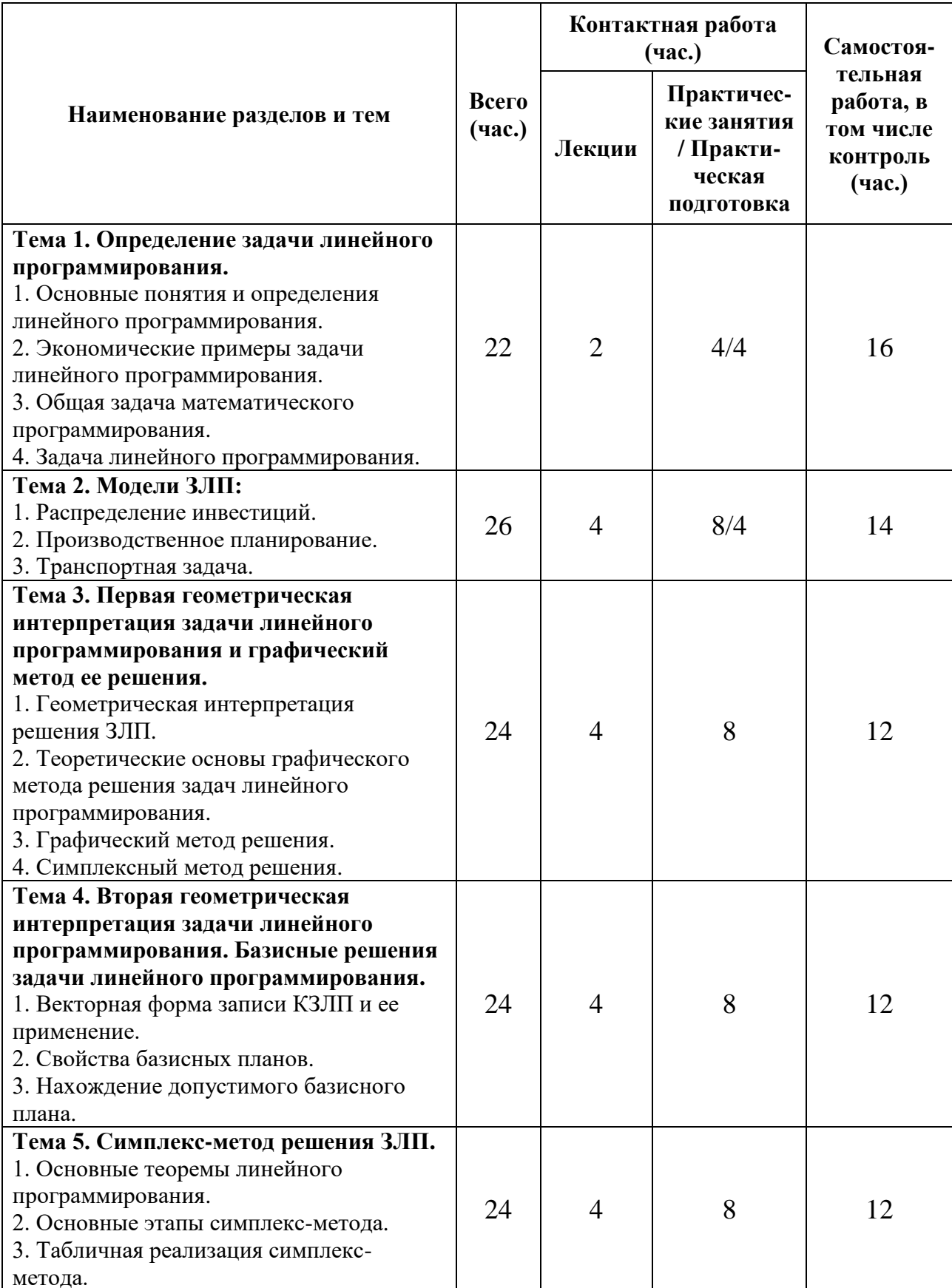

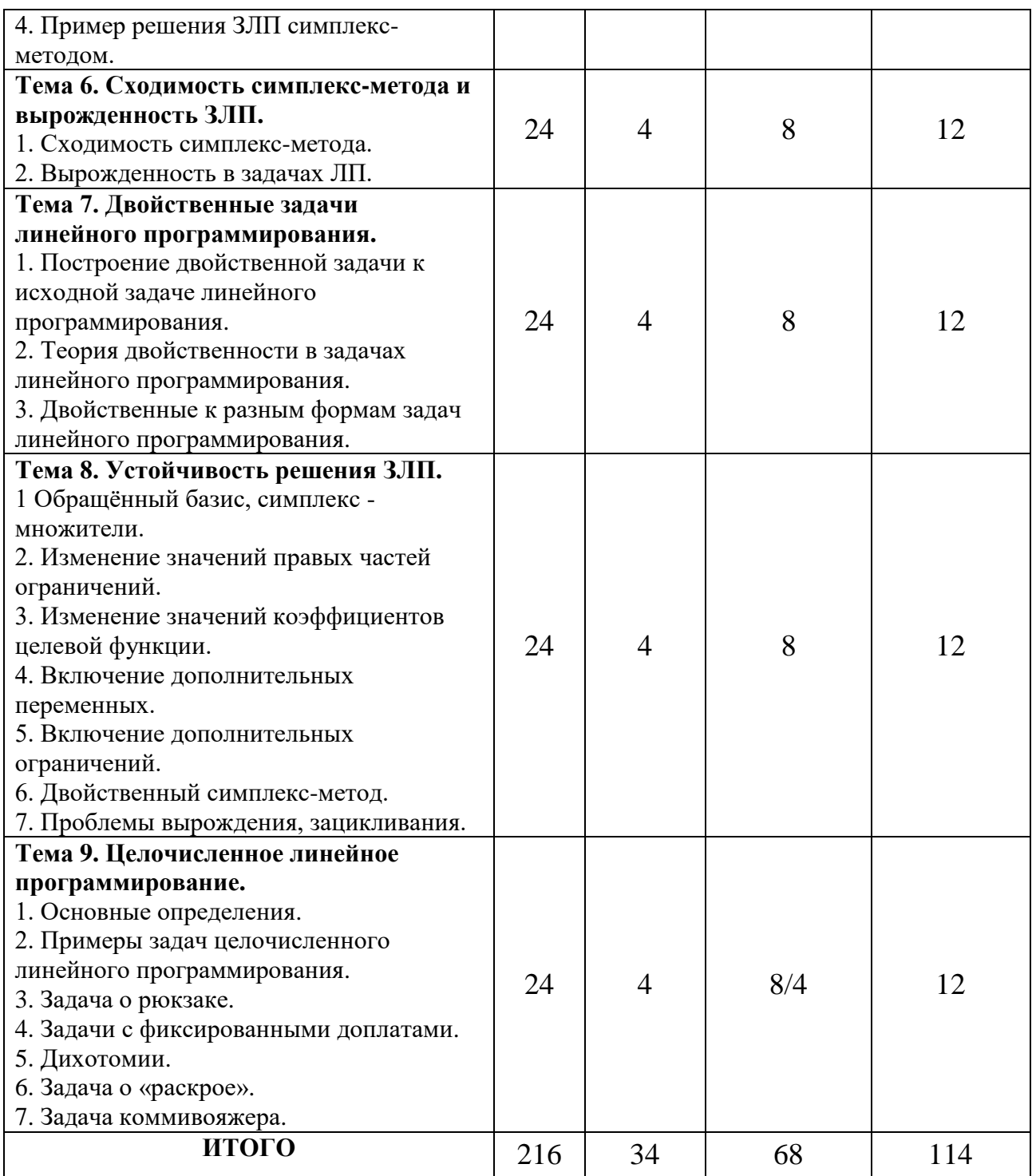

#### **III. Образовательные технологии**

Преподавание учебной дисциплины строится на сочетании аудиторных занятий и различных форм самостоятельной работы студентов.

Также на занятиях практикуется самостоятельная работа студентов, выполнение заданий в малых группах, письменные работы, моделирование дискуссионных ситуаций, работа с раздаточным материалом, привлекаются ресурсы сети INTERNET. Курс предусматривает выполнение контрольных и самостоятельных работ, письменных домашних заданий. В качестве форм контроля используются различные варианты взаимопроверки и взаимоконтроля.

Интерактивное взаимодействие студентов с одной стороны и преподавателя с другой, а также студентов между собой и с преподавателем во время практических занятий.

## Образовательные технологии

- 1. Дискуссионные технологии
- 2. Информационные (цифровые)
- 3. Технологии развития критического мышления

## Современные методы обучения

- 1. Активное слушание
- 2. Лекция (традиционная)

# IV. Оценочные материалы для проведения текущей и промежуточной аттестации

## 1. Оценочные материалы для проведения текущей аттестации

1. Практическое применение графического метода решения задач линейного программирования.

2. Практическое применение симплексного метода решения задач линейного программирования.

- 3. Решение транспортной задачи.
- 4. Построение математических моделей простейших экономических задач.
- 5. Решения задач линейного программирования.
- 6. Построение двойственной задачи.
- 7. Геометрическая интерпретация решения ЗЛП.
- 8. Алгоритм решения ЗЛП графическим путём.
- 9. Целочисленное линейное программирование.

# 2. Оценочные материалы для проведения промежуточной аттестации

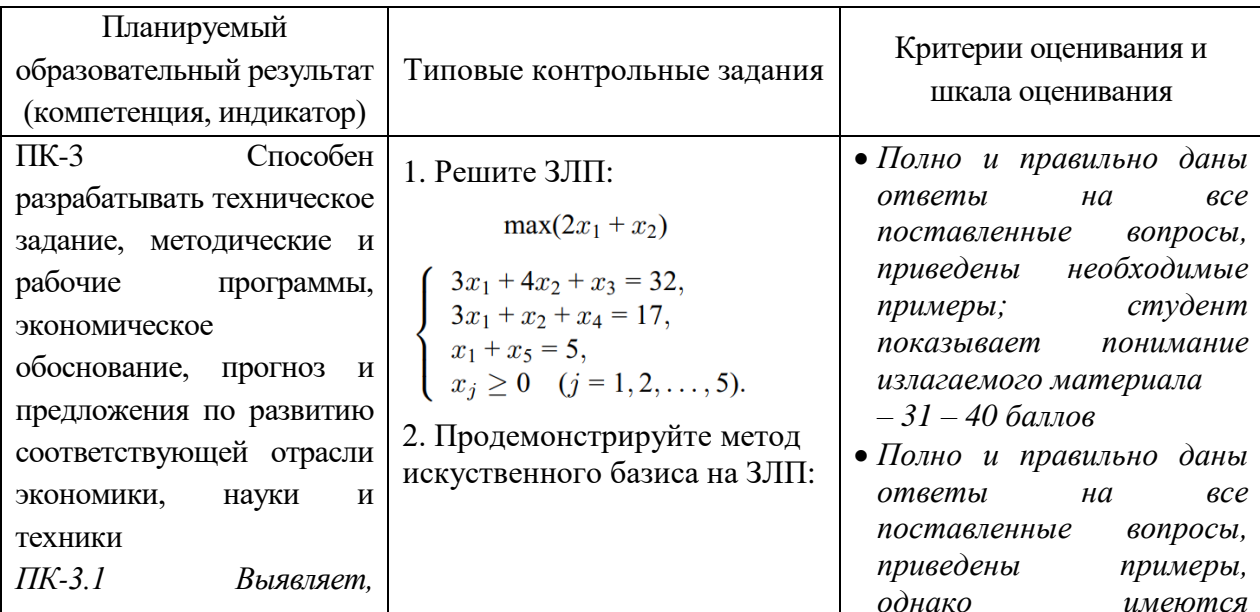

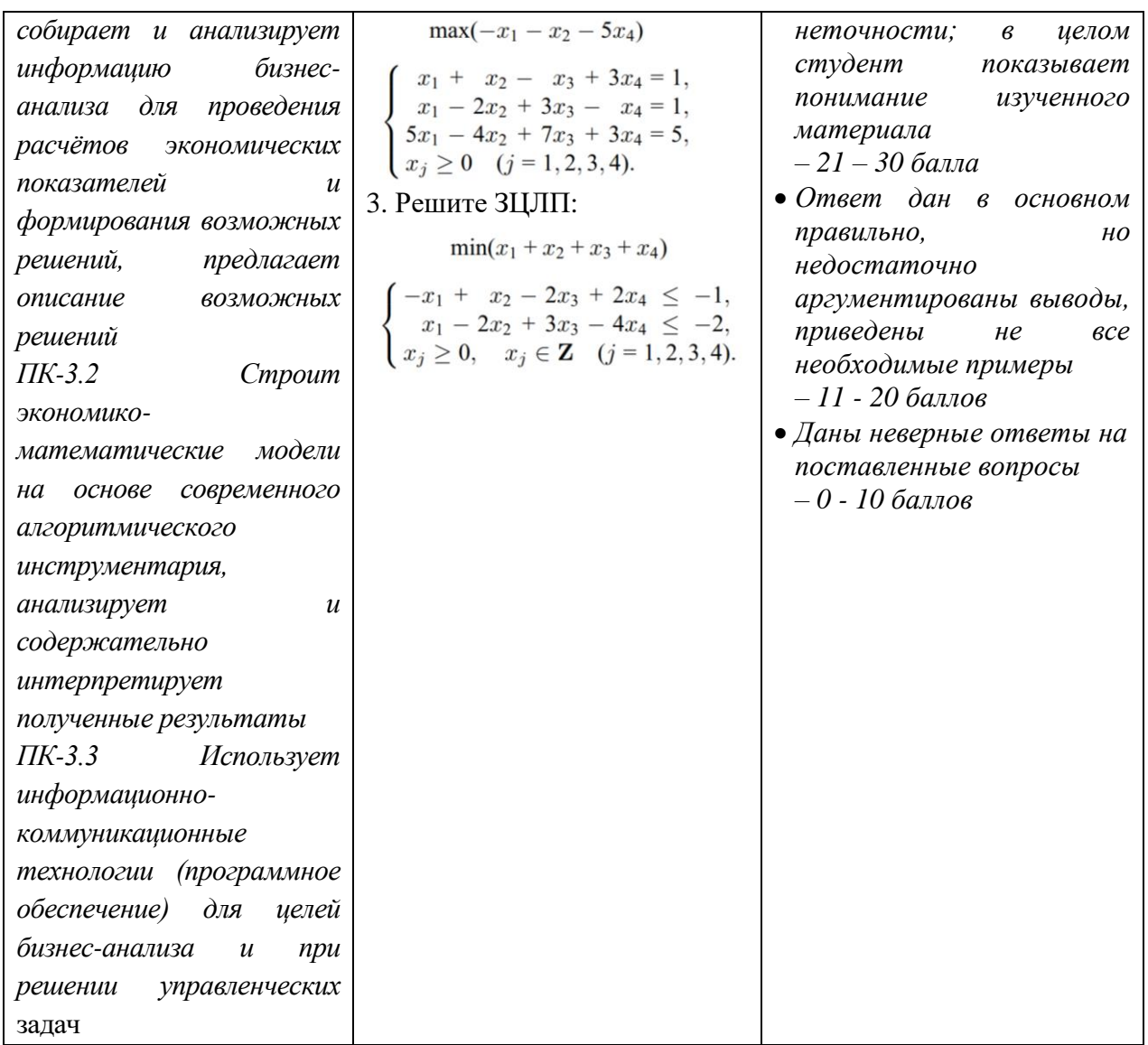

#### **V. Учебно-методическое и информационное обеспечение дисциплины**

1) Рекомендуемая литература

#### **а) Основная литература:**

1. Линейное программирование: графический и аналитический методы: учебное пособие / Давыдов А.Н. – Самара: Самарский государственный архитектурностроительный университет, ЭБС АСВ, 2014. — 106 c. — ISBN 978-5-9585-0604-0. — Текст: электронный // Электронно-библиотечная система IPRBOOKS : [сайт]. — URL: [https://www.iprbookshop.ru/4 3184.html](https://www.iprbookshop.ru/4%203184.html)  — Режим доступа: для авторизир. пользователей.

2. Прикладные методы оптимизации. Часть 1. Методы решения задач линейного программирования: учебное пособие / Кириллов Ю.В., Веселовск ая С.О. – Новосибирск: Новосибирский государственный технический университет, 2012. — 235 c. — ISBN 978- 5-7782-2053-9. — Текст : электронный // Электроннобиблиотечная система IPRBOOKS : [сайт]. —

URL: <https://www.iprbookshop.ru/45430.html> — Режим доступа: для авторизир. пользователей.

## **б) Дополнительная литература:**

1. Практикум по линейной алгебре и линейному программированию: учебное пособие / Хуснутдинов Р. Ш. Казань: Казанский национальный исследовательский технологический университет, 2009. — 271 c. — ISBN 978-5-7882-0787-2. — Текст : электронный // Электронно-библиотечная система IPRBOOKS: [сайт]. — URL: [https://www.iprbookshop.ru/6 2503.html](https://www.iprbookshop.ru/6%202503.html) — Режим доступа: для авторизир. пользователей.

2. Линейное программирование. Транспортная задача: учебное пособие. / Литвин Д.Б., Мелешко С.В., Мамаев И.И. Ставрополь : Ставропольский государственный аграрный университет, Сервисшкола, 2017. — 84 c. — Текст : электронный // Электроннобиблиотечная система IPRBOOKS : [сайт]. — URL: <https://www.iprbookshop.ru/76116.html> — Режим доступа: для авторизир.

3. Схрейвер А. Теория линейного и целочисленного программирования. — М.: Мир, 1991.

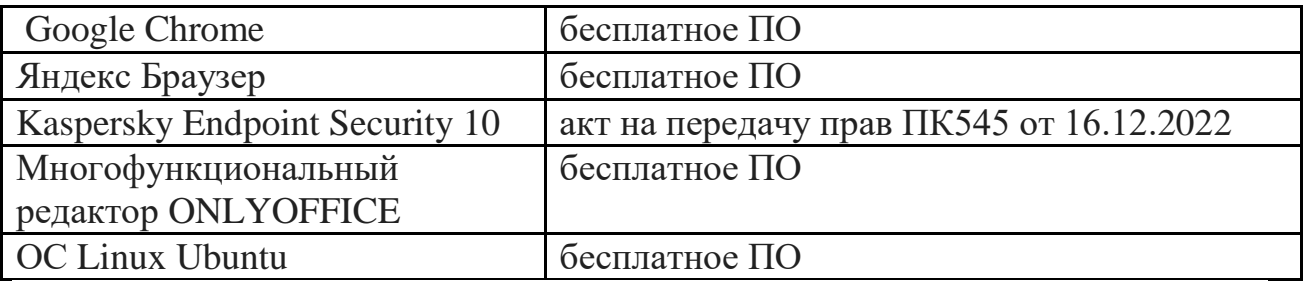

## *2) Программное обеспечение*

*3) Современные профессиональные базы данных и информационные справочные системы*

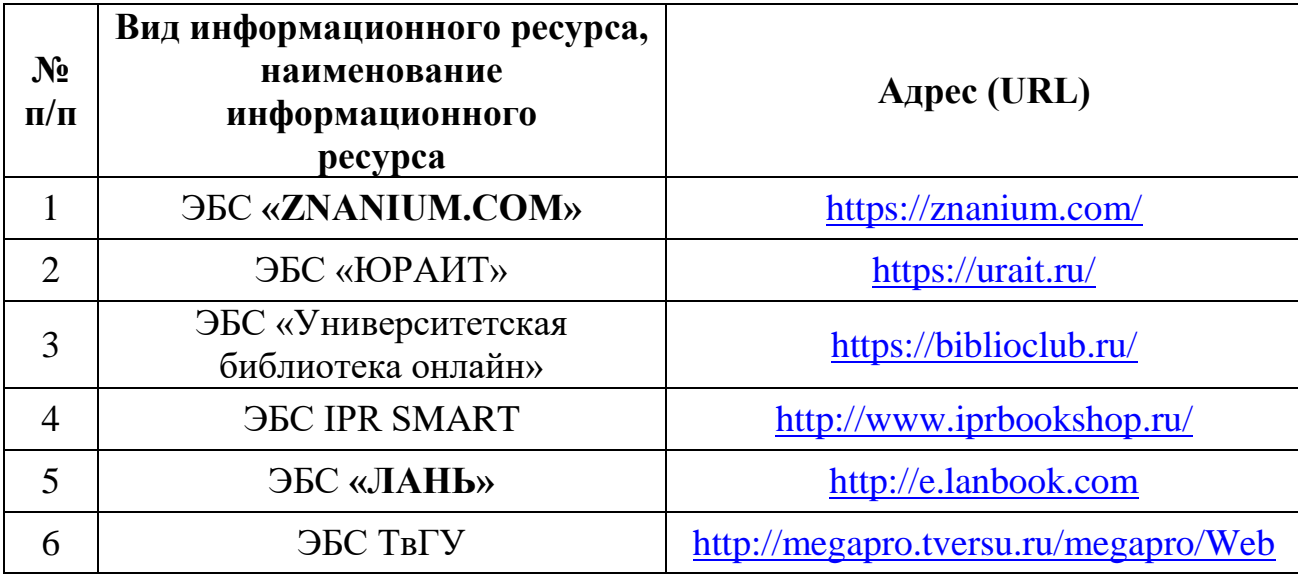

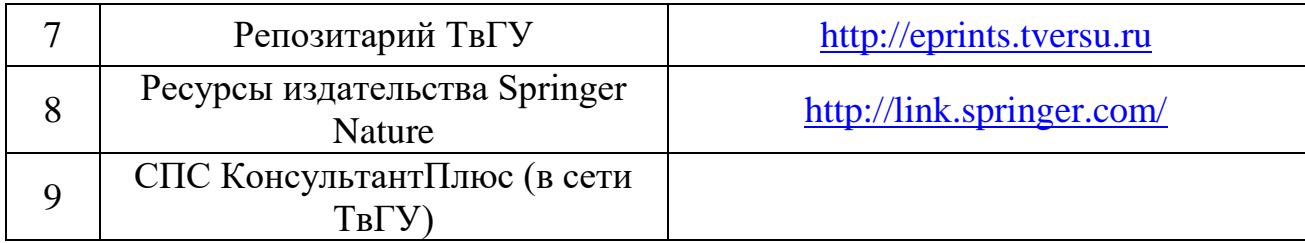

#### **VI. Методические материалы для обучающихся по освоению дисциплины**

#### **Тематика для самостоятельной работы студента**

- 1. Задача линейного программирования.
- 2. Транспортная задача.
- 3. Симплексный метод решения.
- 4. Нахождение допустимого базисного плана.
- 5. Пример решения ЗЛП симплекс-методом.
- 6. Двойственные к разным формам задач линейного программирования.
- 7. Первая и вторая формы решения ЗЛП.
- 8. Двойственный симплекс-метод.
- 9. Проблемы вырождения, зацикливания.
- 10. Модифицированный симплекс-метод.
- 11. Устойчивость оптимального решения ЗЛП.
- 12. Правила построения двойственных ЗЛП.
- 13. Основные теоремы двойственности.
- 14. Целочисленное линейное программирование.

# **Материалы для проведения зачёта**

## **Тема 1. Определение задачи линейного программирования**

- 1. Основные понятия и определения линейного программирования.
- 2. Экономические примеры задачи линейного программирования.
- 3. Общая задача математического программирования.
- 4. Задача линейного программирования.

# **Тема 2. Модели ЗЛП**

- 1. Распределение инвестиций.
- 2. Производственное планирование.
- 3. Транспортная задача.

# **Тема 3. Первая геометрическая интерпретация задачи линейного программирования и графический метод ее решения**

1. Геометрическая интерпретация решения ЗЛП.

2. Теоретические основы графического метода решения задач линейного программирования.

- 3. Графический метод решения.
- 4. Симплексный метод решения.

#### **Тема 4. Вторая геометрическая интерпретация задачи линейного программирования. Базисные решения задачи линейного программирования**

1. Векторная форма записи КЗЛП и ее применение.

2. Свойства базисных планов.

3. Нахождение допустимого базисного плана.

Тема 5. Симплекс-метод решения ЗЛП.

- 1. Основные теоремы линейного программирования.
- 2. Основные этапы симплекс-метода.
- 3. Табличная реализация симплекс-метода.
- 4. Пример решения ЗЛП симплекс-методом.

#### **Вопросы к экзамену**

#### **Тема 6. Сходимость симплекс-метода и вырожденность ЗЛП**

- 1. Сходимость симплекс-метода.
- 2. Вырожденность в задачах ЛП.

#### **Тема 7. Двойственные задачи линейного программирования**

1. Построение двойственной задачи к исходной задаче линейного программирования.

- 2. Теория двойственности в задачах линейного программирования.
- 3. Двойственные к разным формам задач линейного программирования.

#### **Тема 8. Устойчивость решения ЗЛП**

- 1 Обращённый базис, симплекс множители.
- 2. Изменение значений правых частей ограничений.
- 3. Изменение значений коэффициентов целевой функции.
- 4. Включение дополнительных переменных.
- 5. Включение дополнительных ограничений.
- 6. Двойственный симплекс-метод.
- 7. Проблемы вырождения, зацикливания.

#### **Тема 9. Целочисленное линейное программирование**

- 1. Основные определения.
- 2. Примеры задач целочисленного линейного программирования.
- 3. Задача о рюкзаке.
- 4. Задачи с фиксированными доплатами.
- 5. Дихотомии.
- 6. Задача о «раскрое».
- 7. Задача коммивояжера.

#### **Методические указания для обучающихся по освоению дисциплины**

Организуя свою учебную работу, студенты должны:

*Во-первых*, выявить рекомендуемый режим и характер учебной работы по изучению теоретического курса, практическому применению

изученного материала, по выполнению заданий для самостоятельной работы, по использованию информационных технологий и т.д.

*Во-вторых*, ознакомиться с указанным в методическом материале по дисциплине перечнем учебно-методических изданий, рекомендуемых студентам для подготовки к занятиям и выполнения самостоятельной работы, а также с методическими материалами на бумажных и/или электронных носителях, выпущенных кафедрой своими силами и предоставляемые студентам во время занятий.

Самостоятельная работа студентов, предусмотренная учебным планом должна соответствовать более глубокому усвоению изучаемого курса, формировать навыки исследовательской работы и ориентировать студентов на умение применять теоретические знания на практике.

**1. Работа с учебными пособиями.** Для полноценного усвоения курса студент должен, прежде всего, овладеть основными понятиями этой дисциплины. Необходимо усвоить определения и понятия, уметь приводить их точные формулировки, приводить примеры объектов, удовлетворяющих этому определению. Кроме того, необходимо знать круг фактов, связанных с данным понятием. Требуется также знать связи между понятиями, уметь устанавливать соотношения между классами объектов, описываемых различными понятиями.

**2. Самостоятельное изучение тем.** Самостоятельная работа студента является важным видом деятельности, позволяющим хорошо усвоить изучаемый предмет и одним из условий достижения необходимого качества подготовки и профессиональной переподготовки специалистов. Она предполагает самостоятельное изучение студентом рекомендованной учебно-методической литературы, различных справочных материалов, написание рефератов, выступление с докладом, подготовку к лекционным и практическим занятиям, подготовку к зачёту и экзамену.

**3. Подготовка к практическим занятиям.** При подготовке к практическим занятиям студентам рекомендуется следовать методическим рекомендациям по работе с учебными пособиями, приведенным выше.

**4. Составление глоссария.** В глоссарий должны быть включены основные понятия, которые студенты изучают в ходе самостоятельной работы. Для полноты исследования рекомендуется вписывать в глоссарий и те термины, которые студентам будут раскрыты в ходе лекционных занятий.

**5. Составление конспектов.** В конспекте отражены основные понятия темы. Для наглядности и удобства запоминания использованы схемы и таблицы.

**6. Подготовка к зачёту и экзамену.** При подготовке к зачету и экзамену студенты должны использовать как самостоятельно подготовленные конспекты, так и материалы, полученные в ходе занятий.

Качество усвоения студентом каждой дисциплины оценивается по 100 балльной шкале.

Интегральная рейтинговая опенка (балл) по каждому модулю (периоду обучения) складывается из оценки текущей работы обучающихся на занятиях семинарского типа (семинары, практические занятия, практикумы, лабораторные работы, коллоквиумы и иные аналогичные занятия), оценки индивидуальной работы обучающихся и оценки за выполнение заданий рейтингового контроля успеваемости. При этом доля баллов, выделенных на рейтинговый контроль, не должна превышать 50% общей суммы баллов данного модуля (периода обучения).

Максимальная сумма рейтинговых баллов по учебной дисциплине, заканчивающейся экзаменом, по итогам семестра составляет 60.

Обучающемуся, набравшему 40-54 балла, при подведении итогов семестра (на последнем занятии по дисциплине) в рейтинговой ведомости учета успеваемости и зачетной книжке может быть выставлена оценка «удовлетворительно».

Обучающемуся, набравшему 55-57 баллов, при подведении итогов семестра (на последнем занятии по дисциплине) в графе рейтинговой ведомости учета успеваемости «Премиальные баллы» может быть добавлено 15 баллов и выставлена экзаменационная оценка «хорошо».

Обучающемуся, набравшему 58-60 баллов, при подведении итогов семестра (на последнем занятии по дисциплине) в графе рейтинговой ведомости учета успеваемости «Премиальные баллы» может быть добавлено 27 баллов и выставлена экзаменационная оценка «отлично».

В каких-либо иных случаях добавление премиальных баллов не допускается.

Обучающийся, набравший до 39 баллов включительно, сдает экзамен. При наличии подтвержденных документально уважительных причин, по которым были пропущены занятия (длительная болезнь, обучение в другом вузе в рамках академической мобильности и др.), обучающийся имеет право отработать пропущенные занятия и получить дополнительные баллы в рамках установленных баллов за модуль. Сроки и порядок отработки определяет преподаватель. Баллы выставляются в графе «отработка».

Ответ обучающегося на экзамене оценивается суммой до 40 рейтинговых баллов. Итоговая оценка складывается из суммы баллов, полученных за семестр, и баллов, полученных на экзамене. Обучающемуся, который сдает экзамен, премиальные баллы не начисляются.

Максимальная сумма баллов по учебной дисциплине, заканчивающейся зачетом, по итогам семестра составляет 100 баллов (50 баллов – 1-й модуль и 50 баллов – 2-й модуль).

Студенту, набравший 40 баллов и выше по итогам работы в семестре, в экзаменационной ведомости и зачетной книжке выставляется оценка «зачтено». Студенту, набравшему до 39 баллов включительно, сдает зачет.

Согласно подходам балльно-рейтинговой системы в рамках оценки знаний, умений, владений (умений применять) и (или) опыта деятельности дисциплины установлены следующие аспекты:

 Содержание учебной дисциплины в рамках одного семестра делится на два модуля (периода обучения). По окончании модуля (периода обучения) осуществляется рейтинговый контроль успеваемости знаний студентов.

Сроки проведения рейтингового контроля:

*осенний семестр* – I рейтинговый контроль успеваемости проводится согласно графику учебного процесса, II рейтинговый контроль успеваемости - две последние недели фактического завершения семестра по графику учебного процесса;

*весенний семестр* – I рейтинговый контроль успеваемости проводится согласно графику учебного процесса, II рейтинговый контроль успеваемости - две последние недели фактического завершения семестра по графику учебного процесса.

## **Методические указания для самостоятельной работы студентов**

Самостоятельная работа студентов является неотъемлемой частью изучения дисциплины. Кроме того, в темах, изучаемых при контактной работе со студентами, есть отдельные учебные вопросы, которые студенты должны изучить самостоятельно. Контроль знаний при самостоятельном изучении тем и вопросов дисциплины осуществляется при проведении текущего контроля в виде устных опросов, письменных контрольных работ и тестирования во время рейтинг-контроля. Вопросы для самостоятельной работы также включаются в темы рефератов, которые студенты защищают на семинарских занятиях, и в перечень вопросов для экзамена.

Записав лекцию или составив ее конспект, не следует оставлять работу над лекционным материалом до начала подготовки к экзамену. Нужно проделать как можно раньше ту работу, которая сопровождает конспектирование письменных источников и которую не удалось сделать во время записи лекции: прочесть свои записи, расшифровав отдельные сокращения, проанализировать текст, установить логические связи между его элементами, в ряде случаев показать их графически, выделить главные мысли, отметить вопросы, требующие дополнительной обработки, в частности, консультации преподавателя. При работе над текстом лекции студенту необходимо обратить особое внимание на проблемные вопросы, поставленные преподавателем при чтении лекции, а также на его задания и рекомендации. Работая над текстом лекции, необходимо иметь под рукой справочные издания: словарь-справочник, энциклопедический экономический словарь, в которых можно найти объяснение многим встречающимся в тексте терминам, содержание которых студент представляет себе весьма туманно, хотя они ему и знакомы.

В процессе организации самостоятельной работы большое значение имеют консультации с преподавателем, в ходе которых можно решить многие проблемы изучаемого курса, уяснить сложные вопросы.

#### **VII. Материально-техническое обеспечение дисциплины**

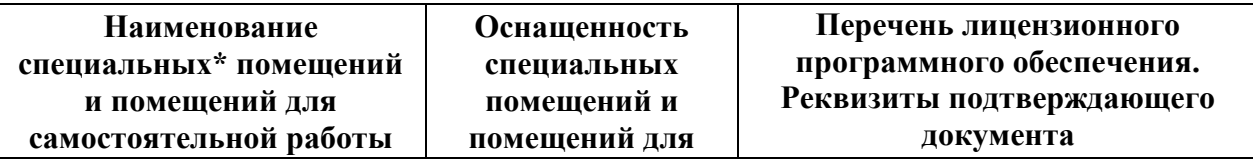

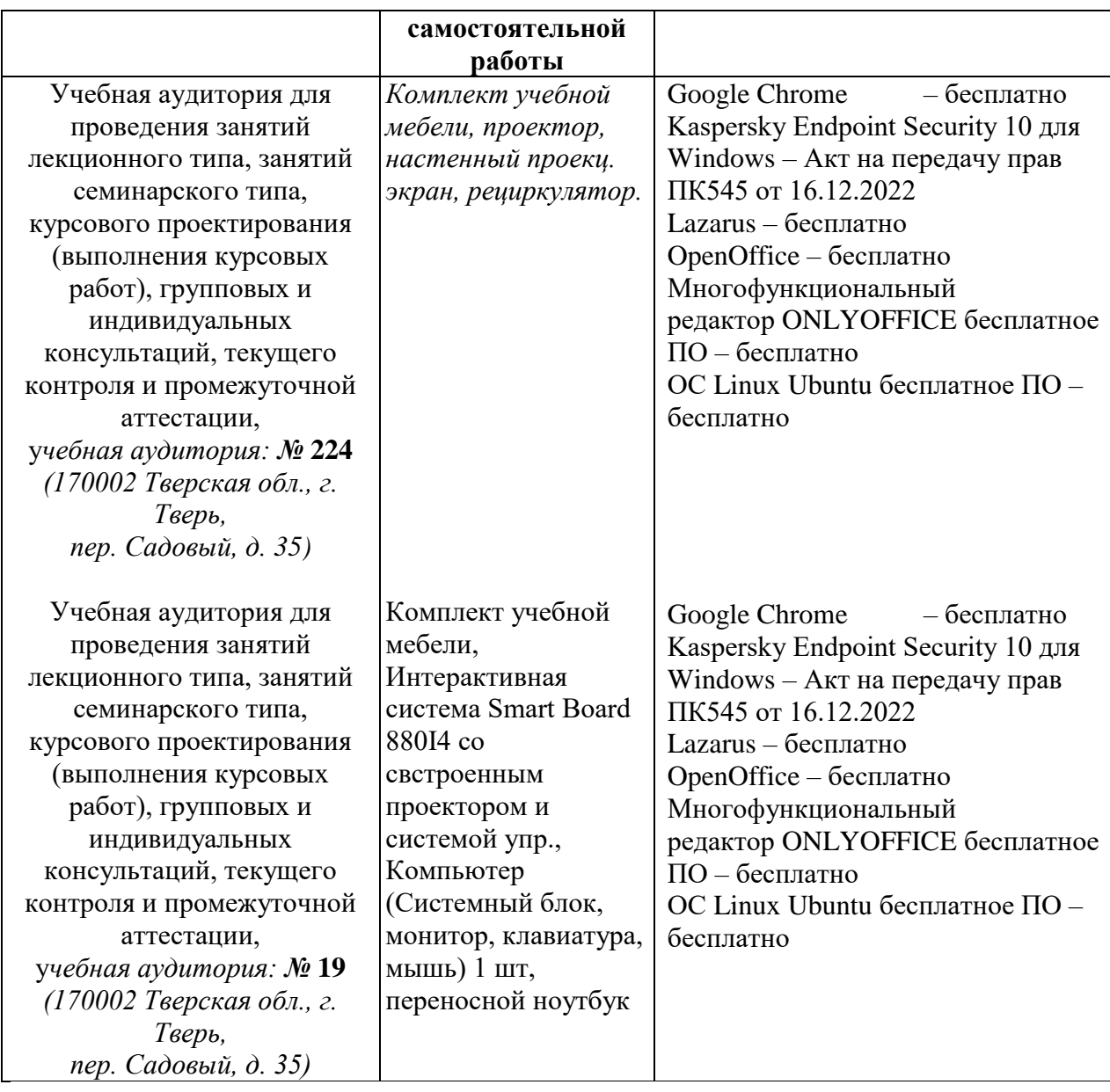

# **VIII. Сведения об обновлении рабочей программы дисциплины**

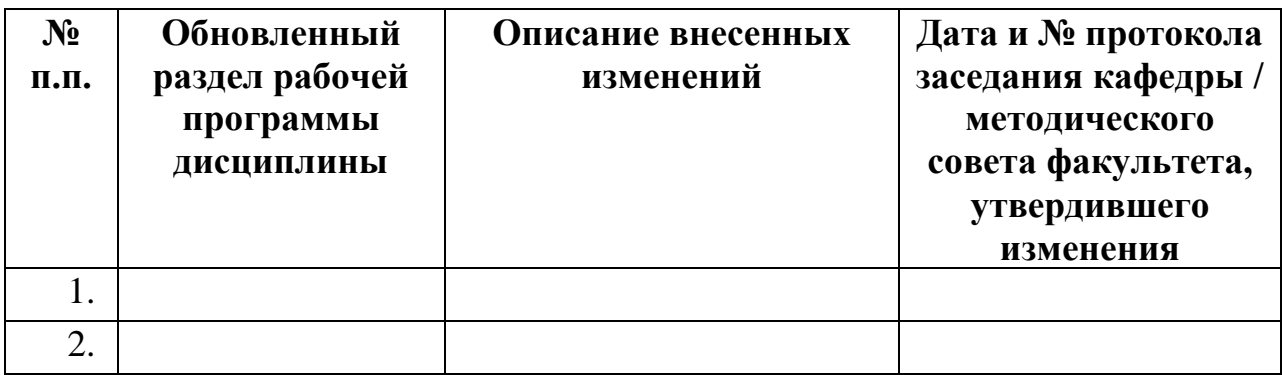